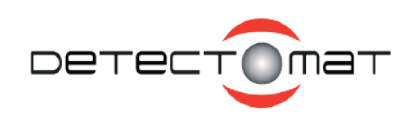

# **Kurzbedienungsanleitung BMZ dc3500 V3.1.2**

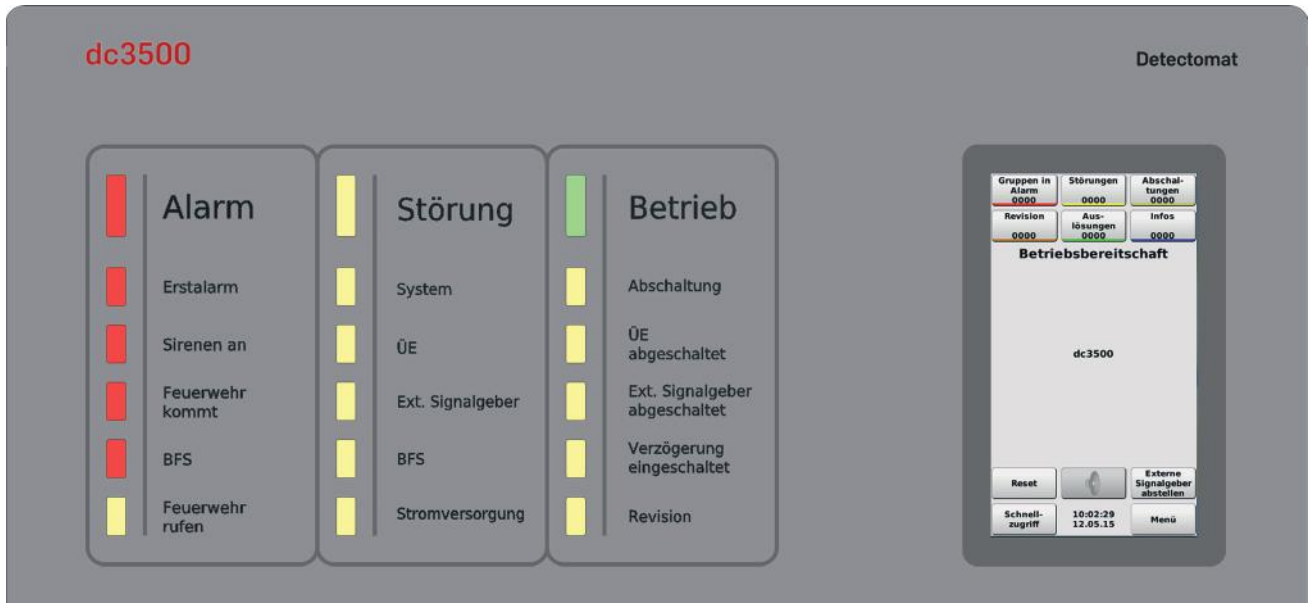

## **Im Alarmfall** Bei Störung

Der interne Summer (Dauerton) und die externen Signalgeber (Loopsounder) ertönen.

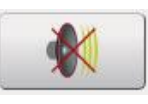

Externe Signalgeber abstellen

Der interne Summer kann durch Drücken dieser Taste ohne Zugangsberechtigung deaktiviert werden.

Die externen Signalgeber lassen sich durch diese Taste deaktivieren.

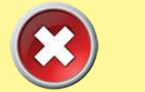

Der interne Summer ertönt abwechselnd ein/aus. Die externen Signalgeber bleiben stumm.

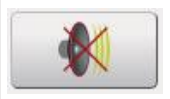

Der interne Summer kann durch Drücken dieser Taste ohne Zugangsberechtigung deaktiviert werden.

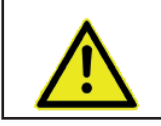

Beachten Sie die Fehlerbeschreibung in dem Display und informieren Sie Ihre Wartungsfirma.

### **Zugangsberechtigung**

Das Passwort für Ebene 2 lautet (sofern nicht geändert): 2222

Mit diesem Passwort haben Sie Zugriff auf fast alle Funktionen der BMZ dc3500. Der Zugriff auf die Systemparameter, das FSD und Löschmöglichkeiten des Alarmzählers erfordern höhere Zugriffsrechte, die durch gesonderte Passwörter geschützt sind. Funktioniert das Standard-Passwort nicht, wurde es wahrscheinlich geändert. Kontaktieren Sie bitte in so einem Fall den Errichter.

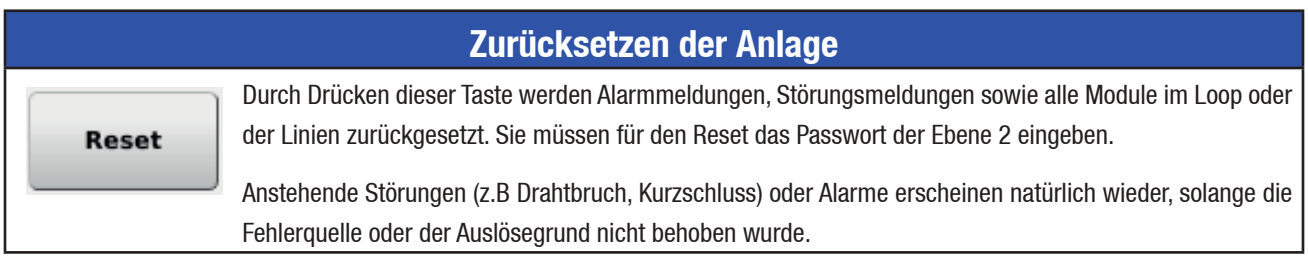

Detectomat GmbH D-22926 Ahrensburg www.detectomat.de

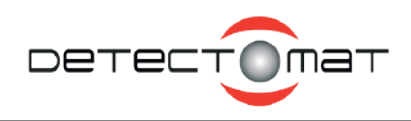

### **Anwendungsbeispiele**

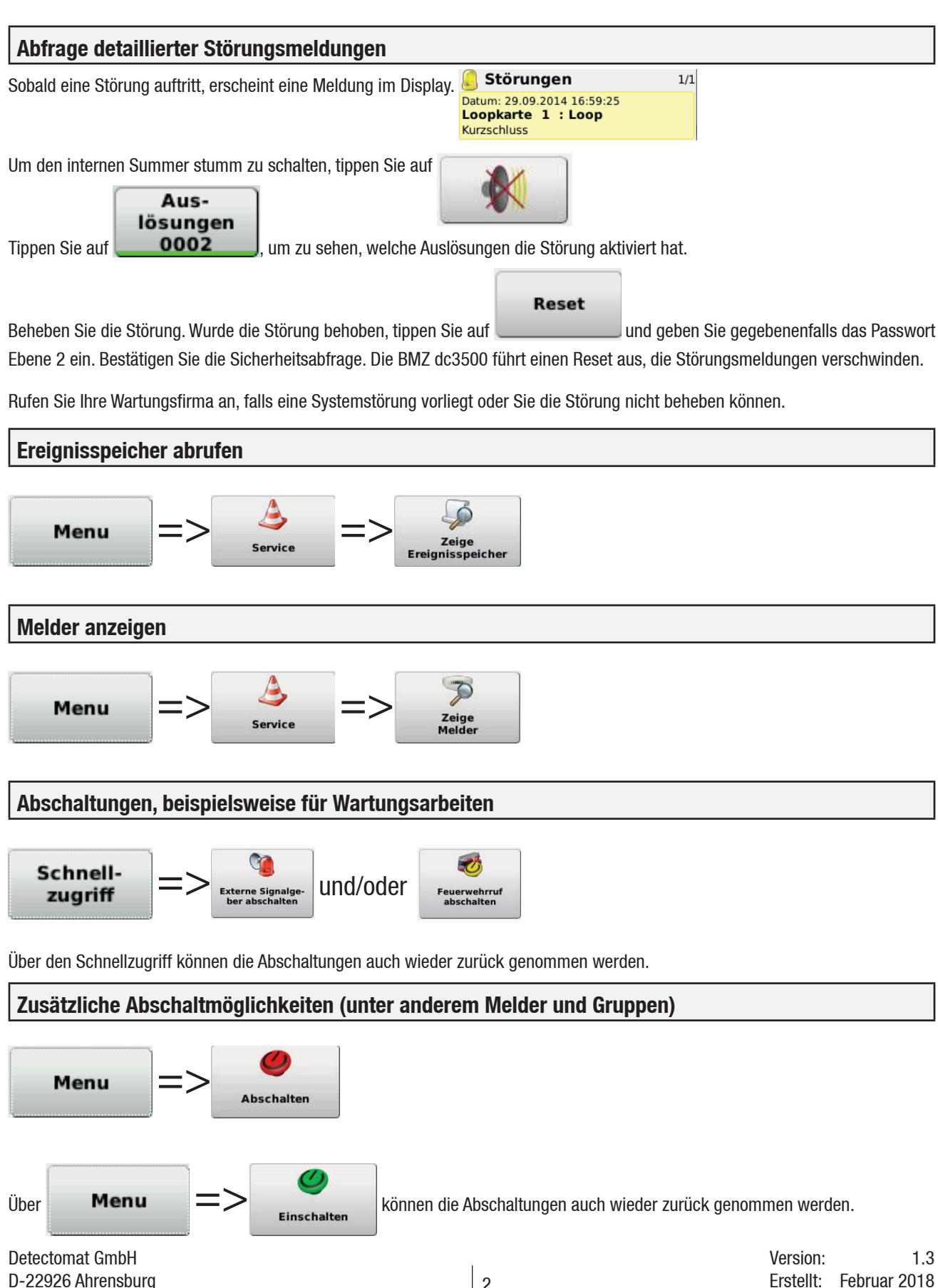

Artikelnr.: 56450